# **Open Geospatial Consortium Inc.**

Date: 2007-11-16

Reference number of this OGC® project document: **OGC 07-099r1**

Version: 1.0.0

Category: OGC® Implementation Specification

Editor: Andreas Matheus

# **Geospatial eXtensible Access Control Markup Language (GeoXACML) Extension B – GML3 Encoding**

**Version 1.0**

## **Copyright notice**

Copyright © 2007 Open Geospatial Consortium, Inc. All Rights Reserved. To obtain additional rights of use, visit [http://www.opengeospatial.org/legal/.](http://www.opengeospatial.org/legal/)

Document subtype: Encoding Document stage: Approved Document language: English

Document type: OGC® Publicly Available Standard

## **Disclaimer**

Issues of absolute or relative accuracy of feature geometry and positioning data and the computational stability of finite precision arithmetic as used in all computers will affect results where distance measure, geometry or positional values are compared. For this reason, and the variety of statistically valid but different implementation approaches to these issues, Boolean criteria as used in XACML or GeoXACML policy statements will not always produce uniform results across geographic implementations. For these reasons, users of this technology should not ask for fine gradations of measures that their data or coordinate transformation cannot support, but should alternately allow a "tolerant" approach where feasible which might give access to slightly more data than would be given in a perfect computational, but impossible to implement, environment.

# **Contents**

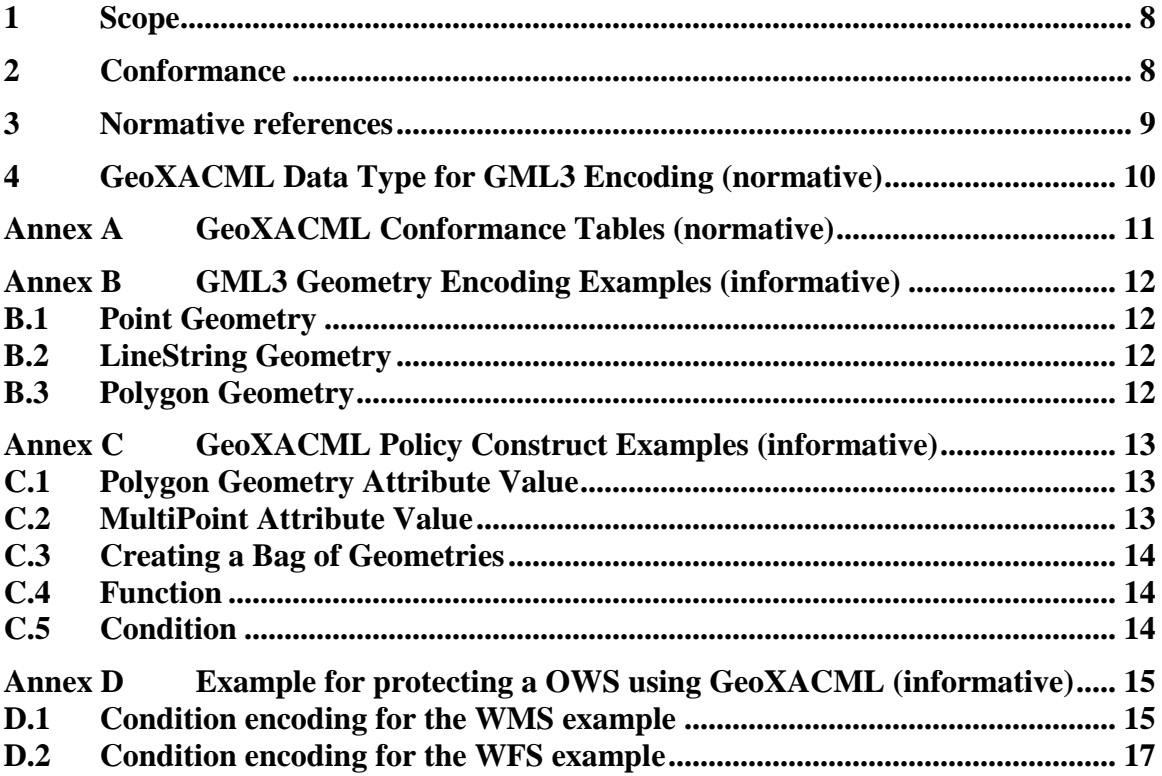

# **i. Preface**

This document defines the normative encoding of geometries to be used in GeoXACML based on the GML3 Simple Features Profile.

# **ii. Submitting organizations**

The following organizations submitted this Implementation Specification to the Open Geospatial Consortium Inc. as a Request For Comment (RFC):

Universität der Bundeswehr München

```
Andreas Matheus
Werner-Heisenberg-Weg 39 
D-85579 Neubiberg
Germany
andreas.matheus(at)unibw.de
```
#### Galdos Systems Inc.

Ron Lake 1300-409 Granville St Vancouver V6C 1T2 Canada Rlake(at)galdosinc.com

# **iii. Submission and contribution contact points**

All questions regarding this submission should be directed to the editor or the submitters:

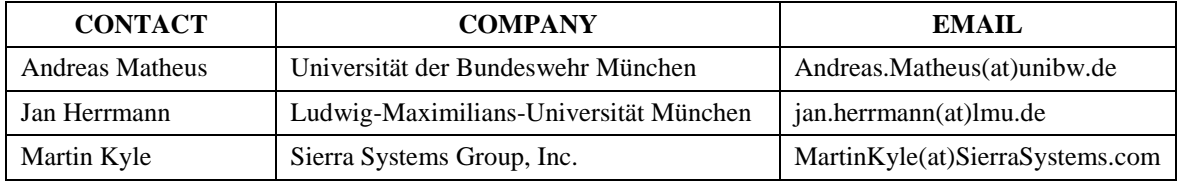

# **iv. Revision history**

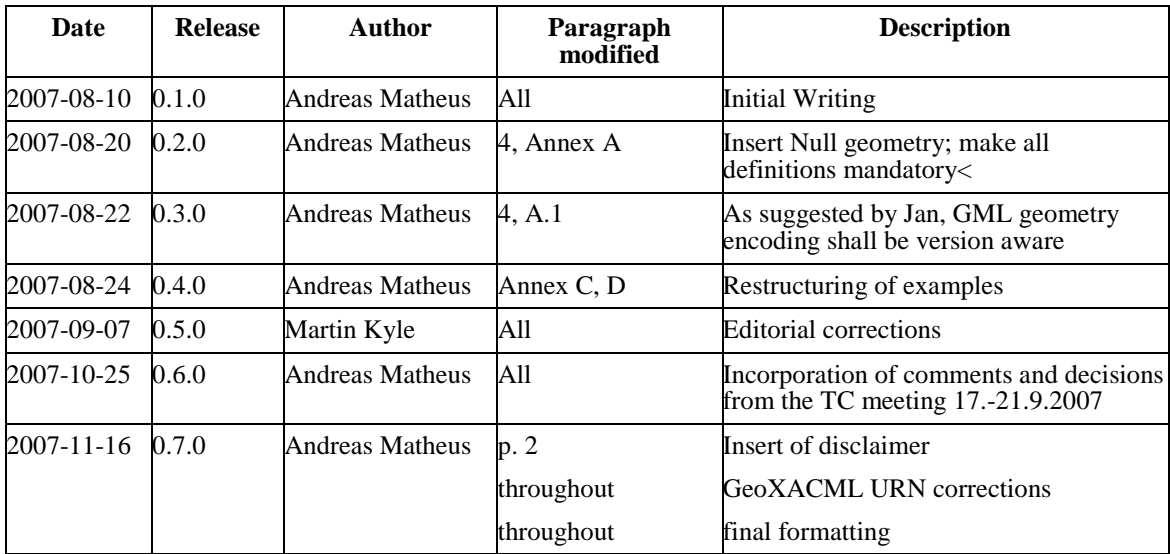

# **v. Changes to the OGC® Abstract Specification**

The OpenGIS® Abstract Specification does not require changes to accommodate this standard.

# **Foreword**

Normative Annex A provides the GeoXACML conformance tables.

Informative Annex B provides GML3 encoding examples.

Informative Annex C provides GeoXACML Policy construct examples.

Informative Annex D provides the GML3 specific encoding of the <Condition> element, used in the example of the core specification in Annex C.

# **Introduction**

This specification is a normative extension to the GeoXACML core Implementation Specification [\(\[2\]\)](#page-8-0). It defines the GML3 encoding for geometries.

# **OpenGIS® Geospatial eXtensible Access Control Markup Language (GeoXACML) Implementation Specification – Version 1.0**

# **Extension B – GML3 Encoding**

## **1 Scope**

This document defines an extension to the GeoXACML Implementation Specification, Verison 1.0 [\(\[2\]\)](#page-8-0) for the GML3 geometry encoding as specified in the GML3 Specification [\(\[3\]\)](#page-8-1) and the Simple Features Profile [\(\[4\]\)](#page-8-2), level SF-2.

## **2 Conformance**

In order to claim conformance with this extension of the GeoXACML specification, an implementation of a **PDP** MUST be conform with

- (i) the XACML specification as stated in [\[1\],](#page-8-3) section 10 AND
- (ii) the GeoXACML specification as stated in [\[2\],](#page-8-0) section 2 AND
- (iii) the data type encoding as provided in section 4 AND
- (iv) the conformance table provided in Annex A of this specification.

### **3 Normative references**

- <span id="page-8-3"></span>[1] OASIS, *eXtensible Access Control Markup Language (XACML) Version 2.0, 1 Feb 2005*, [http://docs.oasis-open.org/xacml/2.0/access\\_control-xacml-2.0-core-spec](http://docs.oasis-open.org/xacml/2.0/access_control-xacml-2.0-core-spec-os.pdf)[os.pdf](http://docs.oasis-open.org/xacml/2.0/access_control-xacml-2.0-core-spec-os.pdf)
- <span id="page-8-0"></span>[2] OGC, *OpenGIS® GeoXACML Implementation Specification*, *Version 1.0, 2007-11- 16*
- <span id="page-8-1"></span>[3] OGC, *OpenGIS® Geography Markup Language(GML) Implementation Specification*, *Version 3.1.1, 2004-02-07*, [http://portal.opengeospatial.org/files/?artifact\\_id=4700](http://portal.opengeospatial.org/files/?artifact_id=4700)
- <span id="page-8-2"></span>[4] OGC, *Geography Markup Language (GML) simple features profile, Version 1.0, Version 1.0, Date: 2006-04-25, [http://portal.opengeospatial.org/files/?artifact\\_id=15201](http://portal.opengeospatial.org/files/?artifact_id=15201)*

## **4 GeoXACML Data Type for GML3 Encoding (normative)**

The Geography Markup Language GML of Version 3 as specified in [\[3\]](#page-8-1) and the Simple Features Profile – level SF-2 as specified in [\[4\]](#page-8-2) defines – beside other aspects – the XML encoding for geometric data types.

In order to use GML3 geometric data type attribute values, this extension to the GeoXACML core specification supports the following GML3 data type URIs:

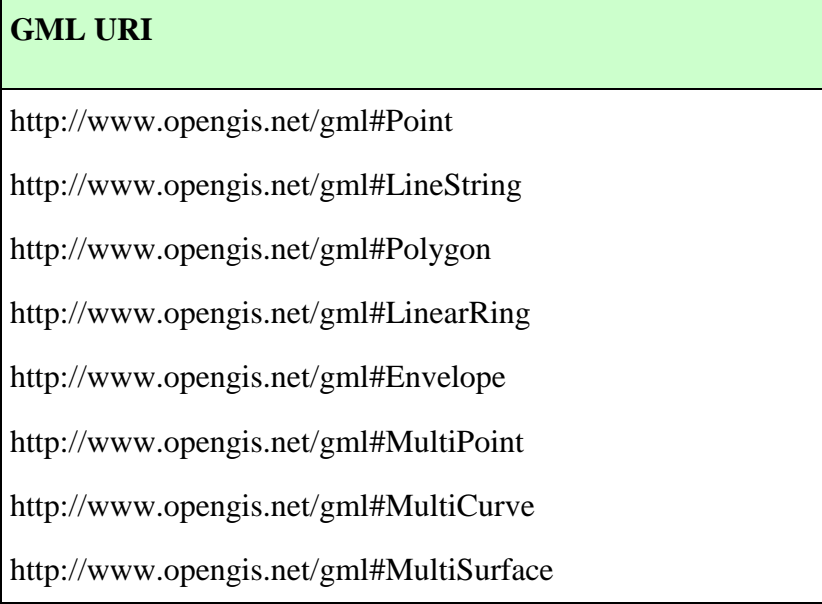

## **Table 1 — GML3 data type URIs**

# **Annex A GeoXACML Conformance Table (normative)**

This Annex defines which GML data type definitions are mandatory to be implemented toward BASIC conformance.

In order to pass the BASIC conformance level, an implementation SHALL process ALL attribute URIs marked "I" for ALL test cases defined in [\[2\],](#page-8-0) Annex B.4, B.5 and B.6.

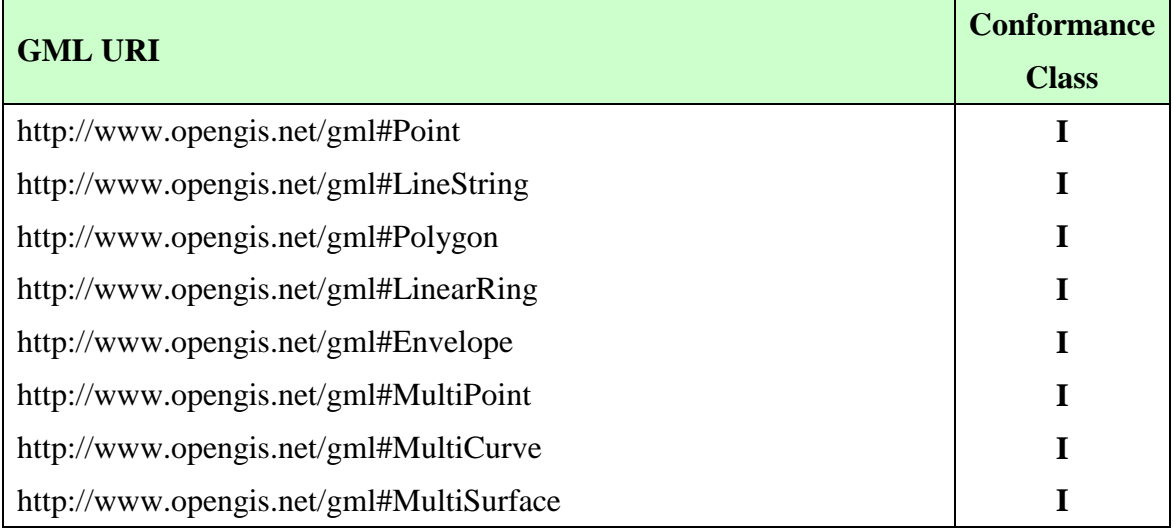

## **Annex B GML3 Geometry Encoding Examples (informative)**

#### **B.1 Point Geometry**

```
<gml:Point srsName="urn:ogc:def:crs:EPSG:6.6:4326">
   <gml:pos>45.256 -110.45</gml:pos>
</gml:Point>
```
#### **Figure B.1 — GML3 Point Example**

#### **B.2 LineString Geometry**

```
<gml:LineString srsName="urn:ogc:def:crs:EPSG:6.6:4326">
   <gml:pos>45.256 -110.45 50.4 -100.3</gml:pos>
</gml:LineString>
```
### **Figure B.2 — GML3 LineString Example**

#### **B.3 Polygon Geometry**

```
<gml:Polygon id="Europe" srsName="urn:ogc:def:crs:EPSG:6.6:4326"
xmlns:gml="http://www.opengis.net/gml">
    <gml:exterior>
       <gml:LinearRing>
          <gml:posList dimension="2">
          -11 55 -10 35 -5.5 36 -1 36 1 38 5 38 11 38 14 36 26 33 29 36 
          26 39 29 46 39 47 40 49 27 56 27 60 25 60 20 58 21 56 19 55 
          11 55 10 57 7 57 8 54 3 53 -2 60 -8 58 -11 55 -11 55
          </gml:posList>
       </gml:LinearRing>
    </gml:exterior>
</gml:Polygon>
```
#### **Figure B.3 — GML3 Polygon Example**

### **Annex C GeoXACML Policy Construct Examples (informative)**

The following examples are based on the GML3 encoding for geometry types as specified in this part (Part  $B - GML3$  Encoding), according to the underlying geometric model as introduced in the core specification of GeoXACML (see [\[2\]\)](#page-8-0).

#### **C.1 Polygon Geometry Attribute Value**

```
<AttributeValue DataType="urn:ogc:def:dataType:geoxacml:1.0:geometry">
  <gml:Polygon id="Europe" srsName="urn:ogc:def:crs:EPSG:6.6:4326"
xmlns:gml="http://www.opengis.net/gml">
    <gml:exterior>
       <gml:LinearRing>
          <gml:posList dimension="2">
          -11 55 -10 35 -5.5 36 -1 36 1 38 5 38 11 38 14 36 26 33 29 36 
         26 39 29 46 39 47 40 49 27 56 27 60 25 60 20 58 21 56 19 55 
         11 55 10 57 7 57 8 54 3 53 -2 60 -8 58 -11 55 -11 55
          </gml:posList>
       </gml:LinearRing>
    </gml:exterior>
 </gml:Polygon>
</AttributeValue>
```
**Figure C.1 — GeoXACML Polygon <AttributeValue> Example**

## **C.2 MultiPoint Attribute Value**

```
<AttributeValue DataType="urn:ogc:def:dataType:geoxacml:1.0:geometry">
   <gml:MultiPoint xmlns:gml="http://www.opengis.net/gml"
srsName="urn:EPSG:geographicCRS:4326">
      <geometryMember>
          <gml:Point srsName="urn:ogc:def:crs:EPSG:6.6:4326"
xmlns:gml="http://www.opengis.net/gml">
             <gml:pos>0 0</gml:pos>
          </gml:Point>
      </geometryMember>
      <geometryMember>
          <gml:Point srsName="urn:ogc:def:crs:EPSG:6.6:4326"
xmlns:gml="http://www.opengis.net/gml">
             <gml:pos>1 1</gml:pos>
          </gml:Point>
      </geometryMember>
   </gml:MultiPoint>
</AttributeValue>
```
**Figure C.2 — GeoXACML MultiPoint <AttributeValue> Example**

#### **C.3 Creating a Bag of Geometries**

```
<Function FunctionId="urn:ogc:def:function:geoxacml:1.0:geometry-bag"/>
<AttributeValue DataType="urn:ogc:def:dataType:geoxacml:1.0:geometry">
   <gml:Point srsName="urn:ogc:def:crs:EPSG:6.6:4326"
xmlns:gml="http://www.opengis.net/gml">
      <gml:pos>0 0</gml:pos>
   </gml:Point>
</AttributeValue>
<AttributeValue DataType="urn:ogc:def:dataType:geoxacml:1.0:geometry">
   <gml:Point srsName="urn:ogc:def:crs:EPSG:6.6:4326"
xmlns:gml="http://www.opengis.net/gml">
      <gml:pos>1 1</gml:pos>
   </gml:Point>
</AttributeValue>
```
## **Figure C.3 — GeoXACML Bag of Geometries Example**

#### **C.4 Function**

<Function FunctionId="**urn:ogc:def:function:geoxacml:1.0:geometrywithin**"/>

#### **Figure C.4 — GeoXACML <Function> Example**

#### **C.5 Condition**

```
<Condition FunctionId="urn:oasis:names:tc:xacml:1.0:function:all-of">
   <Function FunctionId="urn:ogc:def:function:geoxacml:1.0:geometry-
contains"/>
   <AttributeValue
DataType="urn:ogc:def:dataType:geoxacml:1.0:geometry">
      <gml:Polygon id="Europe" srsName="urn:ogc:def:crs:EPSG:6.6:4326"
xmlns:gml="http://www.opengis.net/gml">
        <gml:exterior>
         <gml:LinearRing>
          <gml:posList dimension="2">
          -11 55 -10 35 -5.5 36 -1 36 1 38 5 38 11 38 14 36 26 33 29 36 
          26 39 29 46 39 47 40 49 27 56 27 60 25 60 20 58 21 56 19 55 
          11 55 10 57 7 57 8 54 3 53 -2 60 -8 58 -11 55 -11 55
          </gml:posList>
         </gml:LinearRing>
        </gml:exterior>
       </gml:Polygon>
      </AttributeValue>
   <AttributeSelector
DataType=urn:ogc:def:dataType:geoxacml:1.0:geometry
       RequestContextPath="//ogc:BBOX/gml:Envelope"/>
</Condition>
```
**Figure C.5 — GeoXACML Condition Example**

#### **Annex D Example for protecting a OWS using GeoXACML (informative)**

This Annex contains the encodings of GeoXACML condition elements to be used for the WMS and WFS protection example, presented in Annex C of the core specification.

#### **D.1 Condition encoding for the WMS example**

For the full example see [\[2\],](#page-8-0) Annex C.

```
<Condition>
   <Apply FunctionId="urn:oasis:names:tc:xacml:1.0:function:and">
       <Apply FunctionId="urn:ogc:def:function:geoxacml:1.0:all-of">
           <Function FunctionId="urn:oasis:names:tc:xacml:1.0:function:string-
equal"/>
           <AttributeSelector
RequestContextPath="//wms:GetMap/*/sld:NamedLayer/sld:Name"
DataType="http://www.w3.org/2001/XMLSchema#string"/>
           <AttributeValue
DataType="http://www.w3.org/2001/XMLSchema#string">Capitals</AttributeValue>
       </Apply>
       <Apply FunctionId="urn:oasis:names:tc:xacml:1.0:function:not">
           <Apply FunctionId="urn:oasis:names:tc:xacml:1.0:function:any-of">
               <Function
FunctionId="urn:ogc:def:function:geoxacml:1.0:geometry-contains"/>
               <AttributeValue
DataType="urn:ogc:def:dataType:geoxacml:1.0:geometry">
                   <gml:Polygon id="North and South America"
srsName="urn:ogc:def:crs:EPSG:6.6:4326"
xmlns:gml="http://www.opengis.net/gml">
                      <gml:exterior>
                          <gml:LinearRing>
                              <gml:posList dimension="2">-180 60 -180 47 -137 
55 -125 35 -110 17 -80 5 -87 -5 -74 22 -78 -53 -67 -58 -60 -48 -35 -23 -27 -3 
-55 12 -60 22 -75 30 -67 42 -50 45 -60 85 -60 85 -85 85 -120 80 -130 75 -160 
75 -168 70 -180 60</gml:posList>
                          </gml:LinearRing>
                      </gml:exterior>
                   </gml:Polygon>
               </AttributeValue>
               <AttributeSelector
RequestContextPath="//gml:boundedBy/gml:Envelope"
DataType="urn:ogc:def:dataType:geoxacml:1.0:geometry"/>
           </Apply>
       </Apply>
       <Apply FunctionId="urn:oasis:names:tc:xacml:1.0:function:all-of">
           <Function FunctionId="urn:ogc:def:function:geoxacml:1.0:geometry-
disjoint"/>
           <AttributeValue
DataType="urn:ogc:def:dataType:geoxacml:1.0:geometry">
                   <gml:Polygon id="North and South America"
srsName="urn:ogc:def:crs:EPSG:6.6:4326"
xmlns:gml="http://www.opengis.net/gml">
                      <gml:exterior>
                          \langle aml:LinearRing>
                              <gml:posList dimension="2">-180 60 -180 47 -137 
55 -125 35 -110 17 -80 5 -87 -5 -74 22 -78 -53 -67 -58 -60 -48 -35 -23 -27 -3 
-55 12 -60 22 -75 30 -67 42 -50 45 -60 85 -60 85 -85 85 -120 80 -130 75 -160 
75 -168 70 -180 60</gml:posList>
                          </gml:LinearRing>
```

```
</gml:exterior>
                   </gml:Polygon>
           </AttributeValue>
           <AttributeSelector
RequestContextPath="//gml:boundedBy/gml:Envelope"
DataType="urn:ogc:def:dataType:geoxacml:1.0:geometry"/>
       </Apply>
   </Apply>
</Condition>
```
**Figure D.1 — GeoXACML Condition using GML3 geometry encoding**

```
<Condition>
   <Apply FunctionId="urn:oasis:names:tc:xacml:1.0:function:and">
       <Apply FunctionId="urn:oasis:names:tc:xacml:1.0:function:all-of">
           <Function FunctionId="urn:oasis:names:tc:xacml:1.0:function:string-
equal"/>
           <AttributeValue
DataType="http://www.w3.org/2001/XMLSchema#string">Capitals</AttributeValue>
           <AttributeSelector
RequestContextPath="//wms:GetMap/*/sld:NamedLayer/sld:Name"
DataType="http://www.w3.org/2001/XMLSchema#string"/>
   </Apply>
       <Apply FunctionId="urn:oasis:names:tc:xacml:1.0:function:all-of">
           <Function FunctionId="urn:ogc:def:function:geoxacml:1.0:geometry-
contains"/>
           <AttributeValue
DataType="urn:ogc:def:dataType:geoxacml:1.0:geometry">
               <gml:Polygon id="Europe" srsName="urn:ogc:def:crs:EPSG:6.6:4326"
xmlns:gml="http://www.opengis.net/gml">
                  <gml:exterior>
                      <gml:LinearRing>
                          <gml:posList dimension="2">-11 55 -10 35 -5.5 36 -1 
36 1 38 5 38 11 38 14 36 26 33 29 36 26 39 29 46 39 47 40 49 27 56 27 60 25 60 
20 58 21 56 19 55 11 55 10 57 7 57 8 54 3 53 -2 60 -8 58 -11 55 -11 
55</gml:posList>
                      </gml:LinearRing>
                  </gml:exterior>
               </gml:Polygon>
           </AttributeValue>
           <AttributeSelector
RequestContextPath="//gml:boundedBy/gml:Envelope"
DataType="urn:ogc:def:dataType:geoxacml:1.0:geometry"/>
       </Apply>
   </Apply>
</Condition>
```
**Figure D.2 — GeoXACML Condition using GML3 geometry encoding**

#### **D.2 Condition encoding for the WFS example**

For the full example see [\[2\],](#page-8-0) Annex C.

```
<Condition>
    <Apply FunctionId="urn:oasis:names:tc:xacml:1.0:function:all-of">
       <Function FunctionId="urn:ogc:def:function:geoxacml:1.0:geometry-
contains"/>
       <AttributeValue DataType="urn:ogc:def:dataType:geoxacml:1.0:geometry">
           <gml:Polygon id="P" srsName="urn:ogc:def:crs:EPSG:6.6:4326"
xmlns:gml="http://www.opengis.net/gml">
               <gml:exterior>
                  <gml:LinearRing>
                      <gml:posList dimension="2">
-74.28798767828596 40.72400955310945 -74.12552621736093 40.722605998371435 -
74.12552621736093 40.614883172228936 -74.28939123302396 40.61558494959794 -
74.28798767828596 40.72400955310945 -74.28798767828596 40.72400955310945 -
74.28798767828596 40.72400955310945
                      </gml:posList>
                  </gml:LinearRing>
               </gml:exterior>
           </gml:Polygon>
       </AttributeValue>
       <AttributeSelector
RequestContextPath="//wfs:Transaction/wfs:Insert/ows4:HeliPad_P2/ows4:the_geom/
gml:Point" DataType="urn:ogc:def:dataType:geoxacml:1.0:geometry"/>
   </Apply>
</Condition>
```
**Figure D.3 — GeoXACML Condition using GML3 geometry encoding**

# **Bibliography**

- [5] OASIS, *Core and hierarchical role based access control (RBAC) profile of XACML v2.0*, 2005-02-01, [http://docs.oasis-open.org/xacml/2.0/access\\_control-xacml-2.0](http://docs.oasis-open.org/xacml/2.0/access_control-xacml-2.0-rbac-profile1-spec-os.pdf) [rbac-profile1-spec-os.pdf](http://docs.oasis-open.org/xacml/2.0/access_control-xacml-2.0-rbac-profile1-spec-os.pdf)
- [6] OASIS, *SAML 2.0 profile of XACML v2.0*, 2005-02-01, [http://docs.oasis](http://docs.oasis-open.org/xacml/2.0/access_control-xacml-2.0-saml-profile-spec-os.pdf)[open.org/xacml/2.0/access\\_control-xacml-2.0-saml-profile-spec-os.pdf](http://docs.oasis-open.org/xacml/2.0/access_control-xacml-2.0-saml-profile-spec-os.pdf)
- [7] Cover Pages, Extensible Access Control Markup Language (XACML), <http://xml.coverpages.org/xacml.html>
- [8] OGC, *The OpenGIS® Abstract Specification Topic 18: Geospatial Digital Rights Management Reference Model (GeoDRM RM), Version: 1.0.0, 2006-12-29*, [http://portal.opengeospatial.org/files/?artifact\\_id=17802](http://portal.opengeospatial.org/files/?artifact_id=17802)
- [9] Vivid Solutions, *JTS Topology Suite Technical Specifications, Version 1.4*, <http://www.vividsolutions.com/JTS/bin/JTS%20Technical%20Specs.pdf>
- [10] OGC, *OpenGIS® Web Service Common Implementation Specification, Version 1.0.0, 2005-11-22*, [http://portal.opengeospatial.org/files/?artifact\\_id=8798](http://portal.opengeospatial.org/files/?artifact_id=8798)
- [11] OGC, *OpenGIS® Web Map Service Implementation Specification, Version 1.3.0, 2004-01-20*, [http://portal.opengeospatial.org/files/?artifact\\_id=4756](http://portal.opengeospatial.org/files/?artifact_id=4756)
- [12] OGC, *OpenGIS® Web Feature Service Implementation Specification, Version 1.1.0, 2005-05-03*, [http://portal.opengeospatial.org/files/?artifact\\_id=8339](http://portal.opengeospatial.org/files/?artifact_id=8339)